### **Welcome to Bodleian Libraries!**

#### **Dr Eleanor Peers**

**Subject Consultant for Slavonic and East European Studies (History and Social Sciences) Eleanor.peers@bodleian.ox.ac.uk**

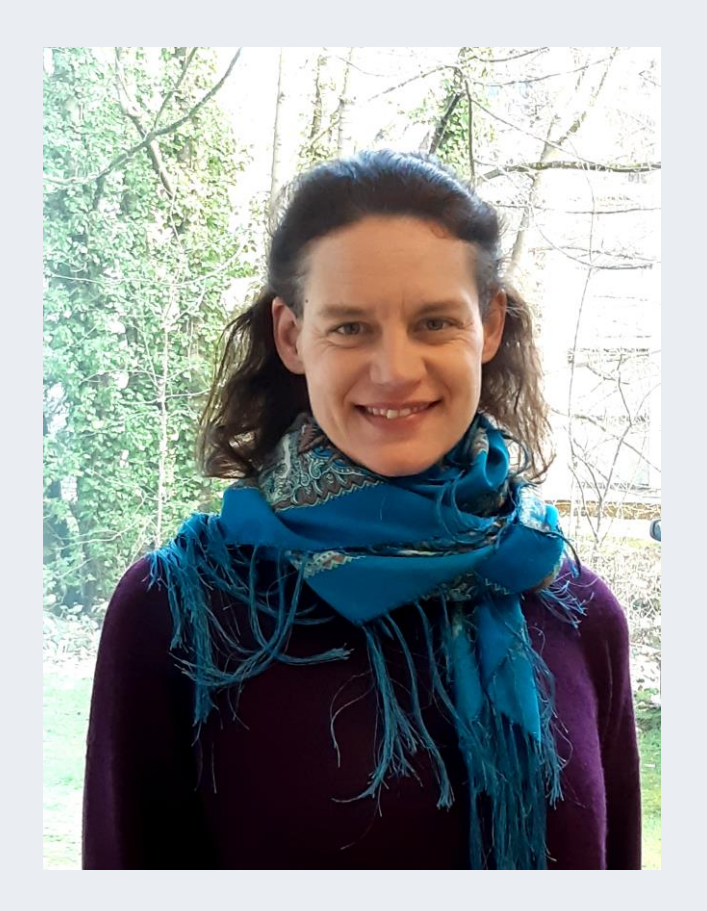

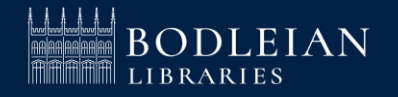

### **Bodleian Libraries**

### ➢ **27 Libraries**

- ➢ 13 million print books
- $\geq$  2.7 million ebooks
- $\geq$  136,000 ejournal titles
- $\triangleright$  1,700 databases

#### **https://www.bodleian.ox.ac.uk/**

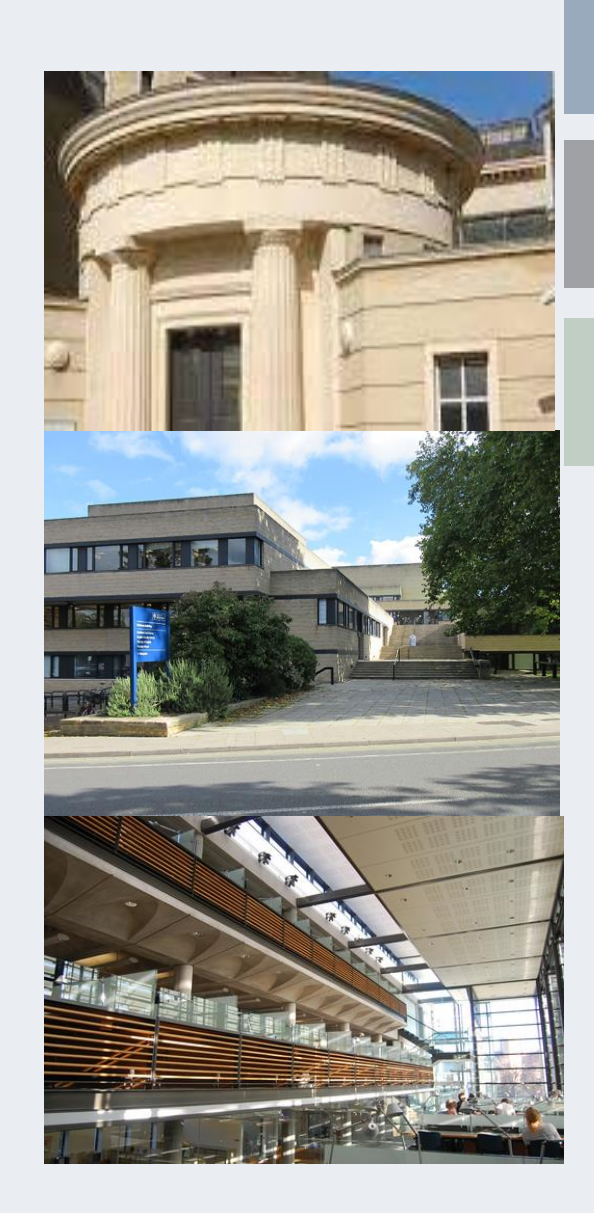

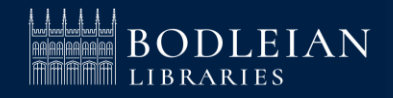

### **Bodleian Libraries for REES:**

- The Taylor Institution Library
- The History Faculty Library in the Radcliffe Camera
- The Nizami Ganjavi Library
- The Bodleian Map Room

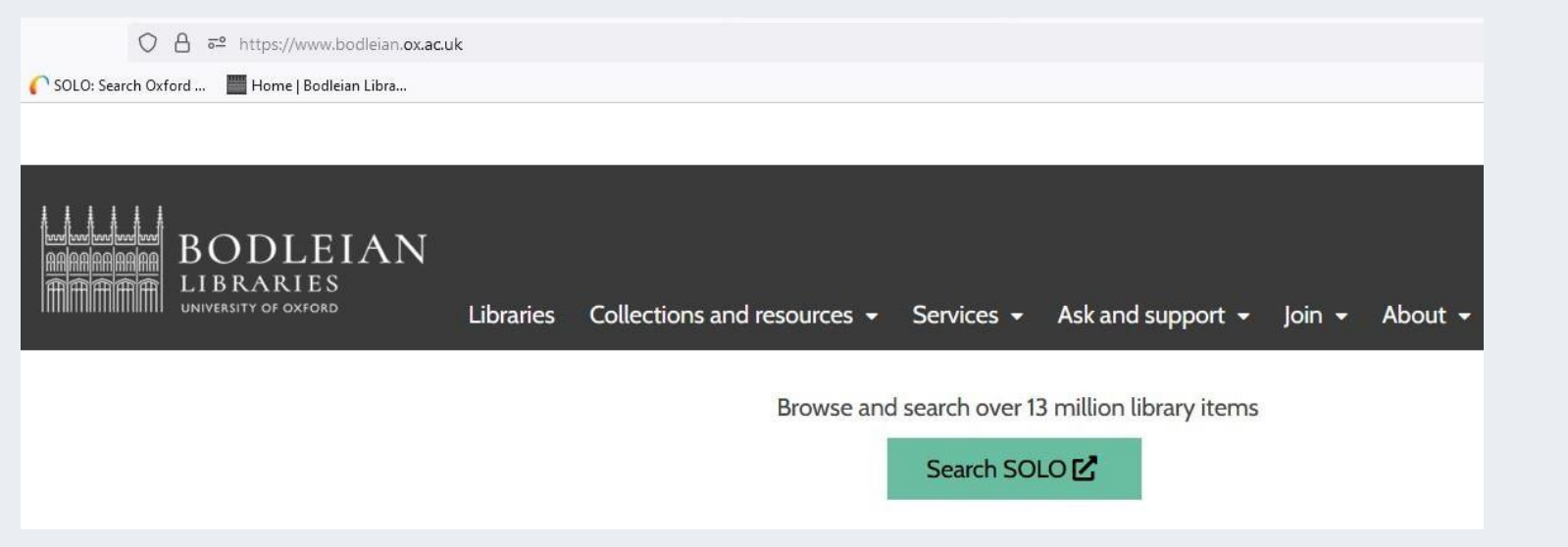

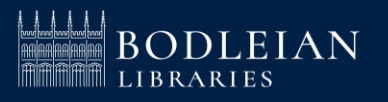

### **College libraries for REES:**

• The Russian and Eurasian Studies Centre Library at St. Antony's

(Contact Richard Ramage, [richard.ramage@sant.ox.ac.uk](mailto:richard.ramage@sant.ox.ac.uk))

• Nuffield College Library

(Register via <https://tinyurl.com/nuffieldexternalregistration>)

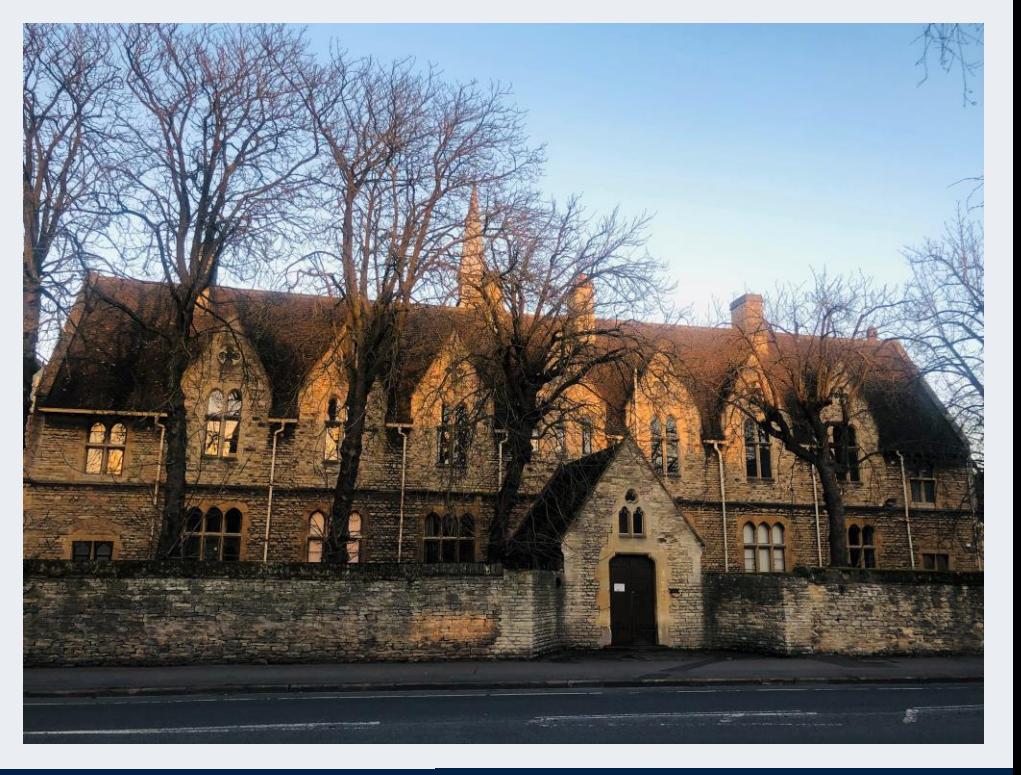

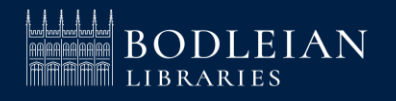

### **Legal Deposit**

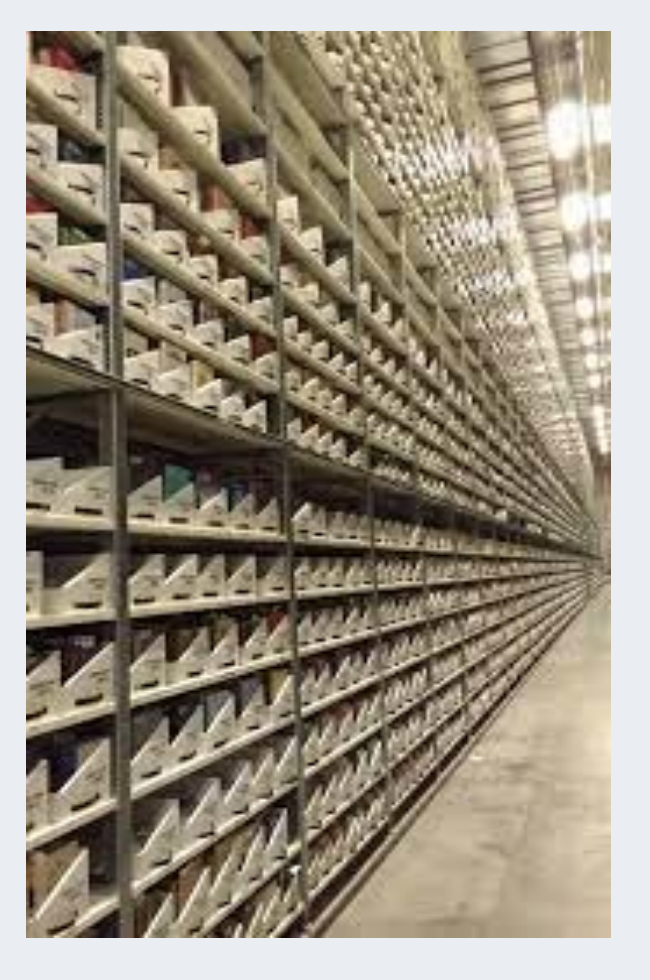

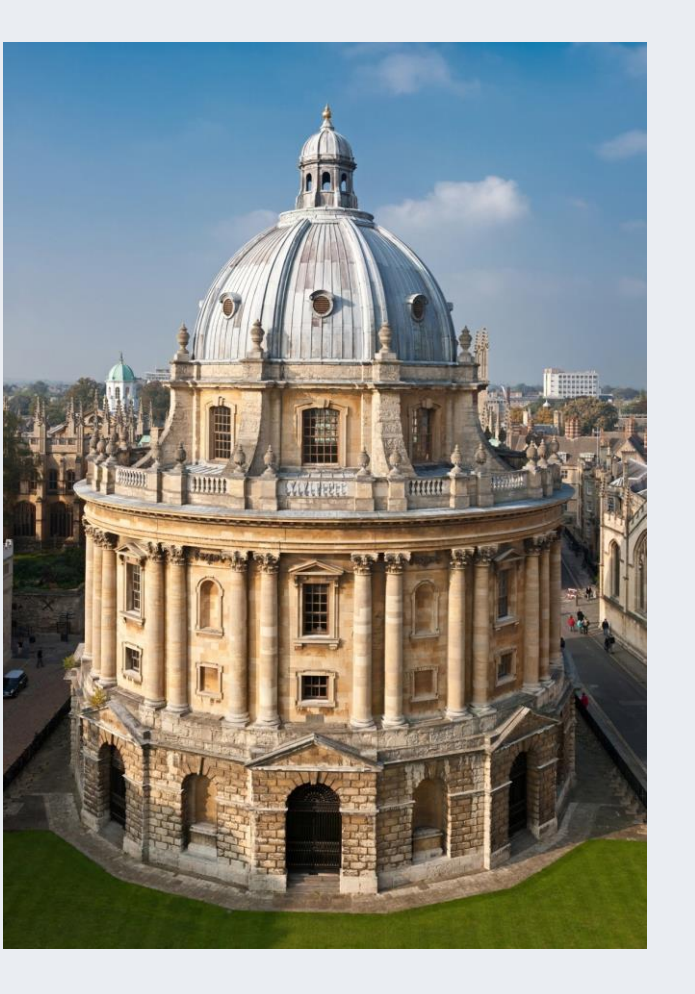

#### **Book Storage Book Collection**

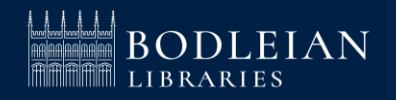

### **Social Science Library website**

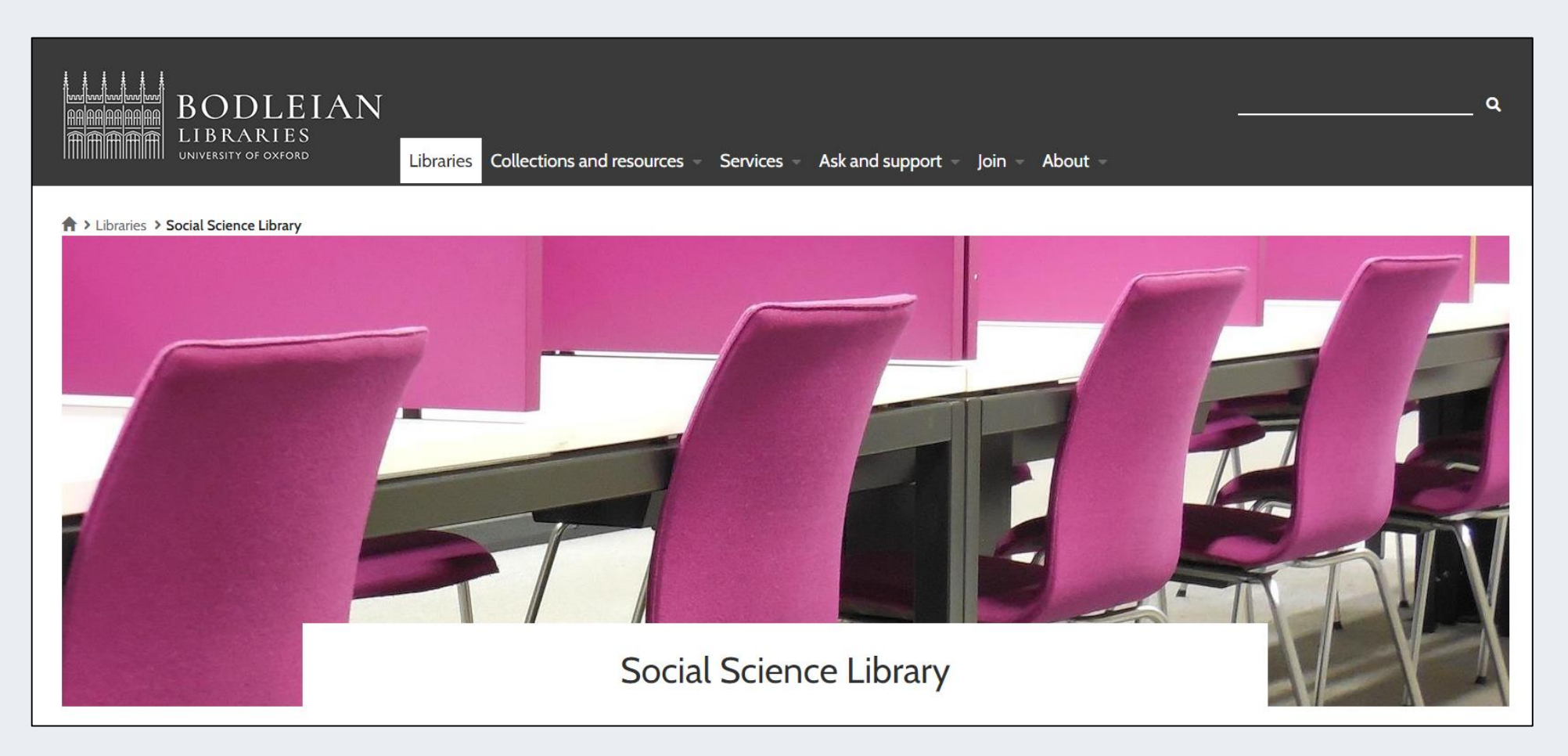

#### **https://www.bodleian.ox.ac.uk/libraries/ssl**

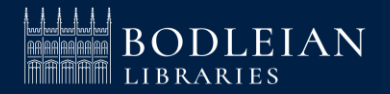

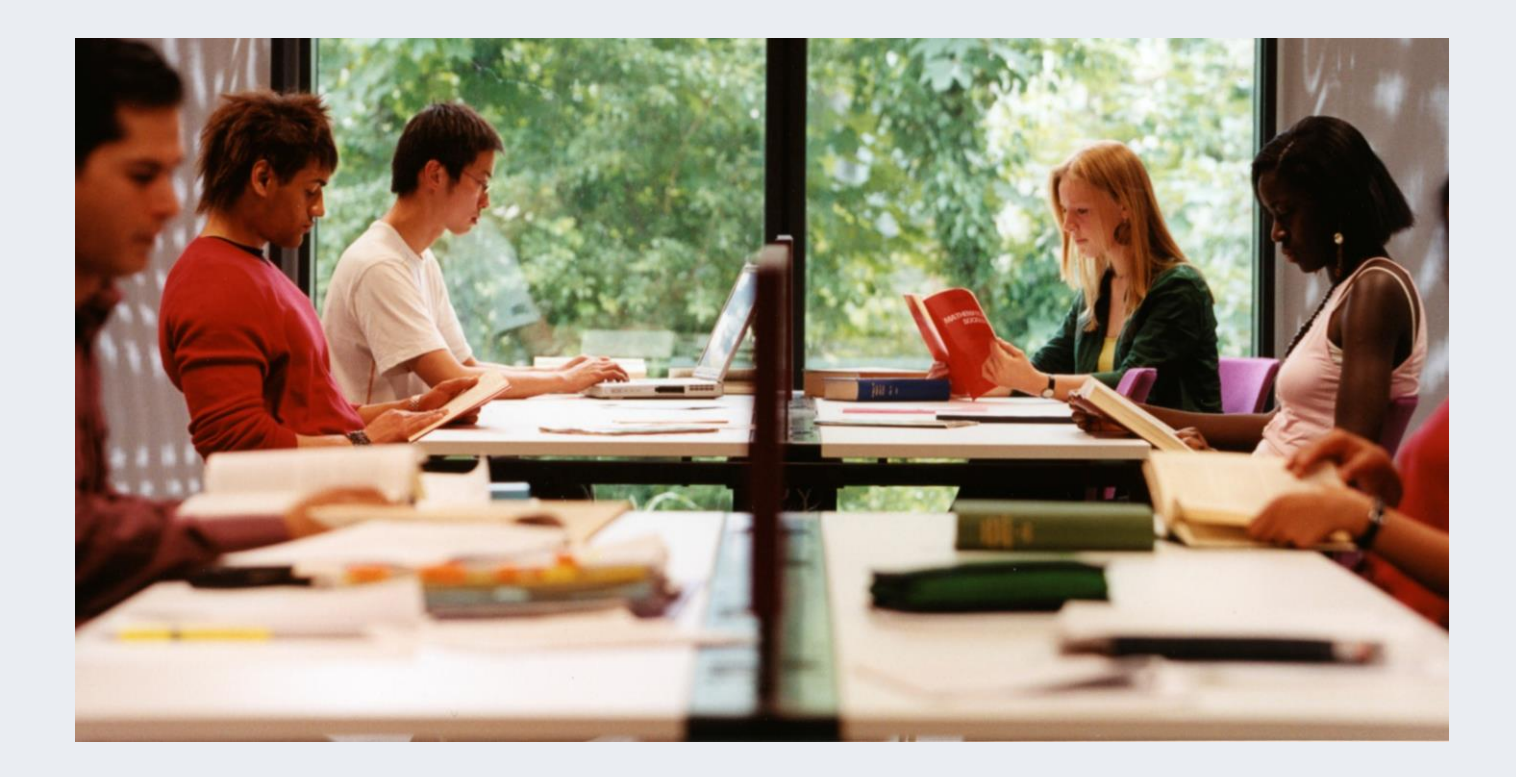

Core **research** and **teaching** collections for Social Sciences

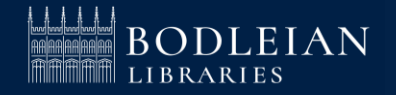

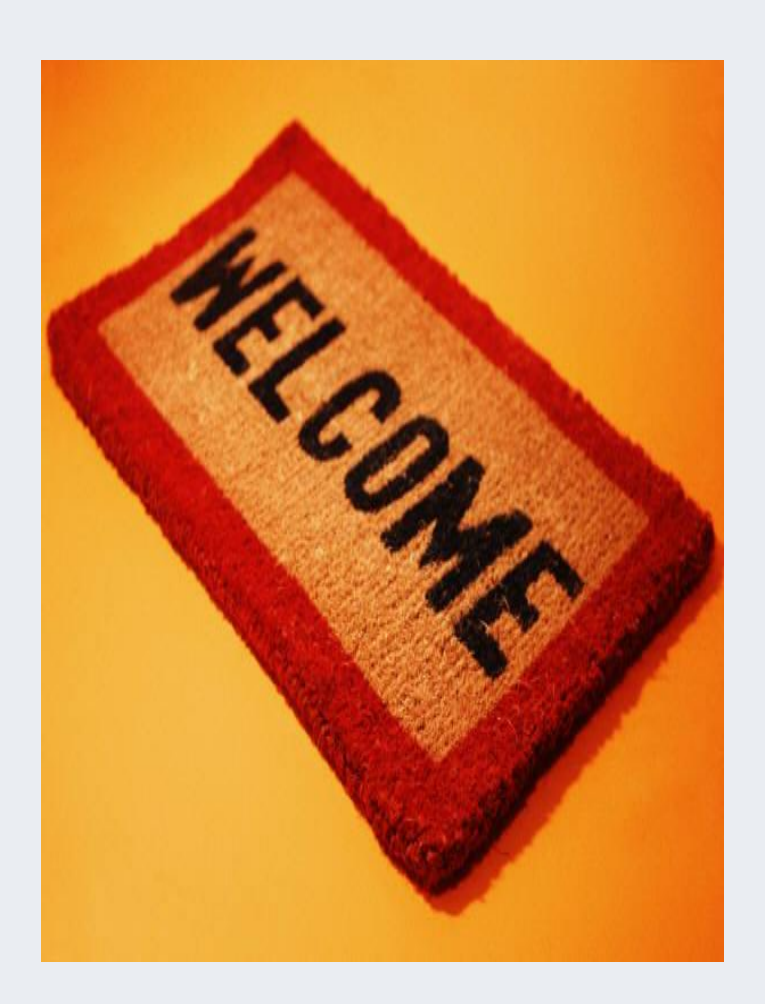

#### **Term time Opening Hours (weeks 0-9)**

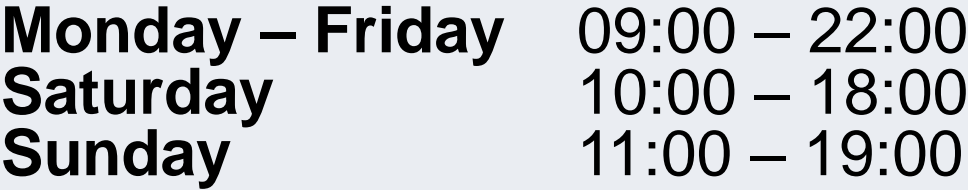

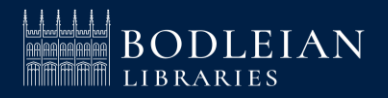

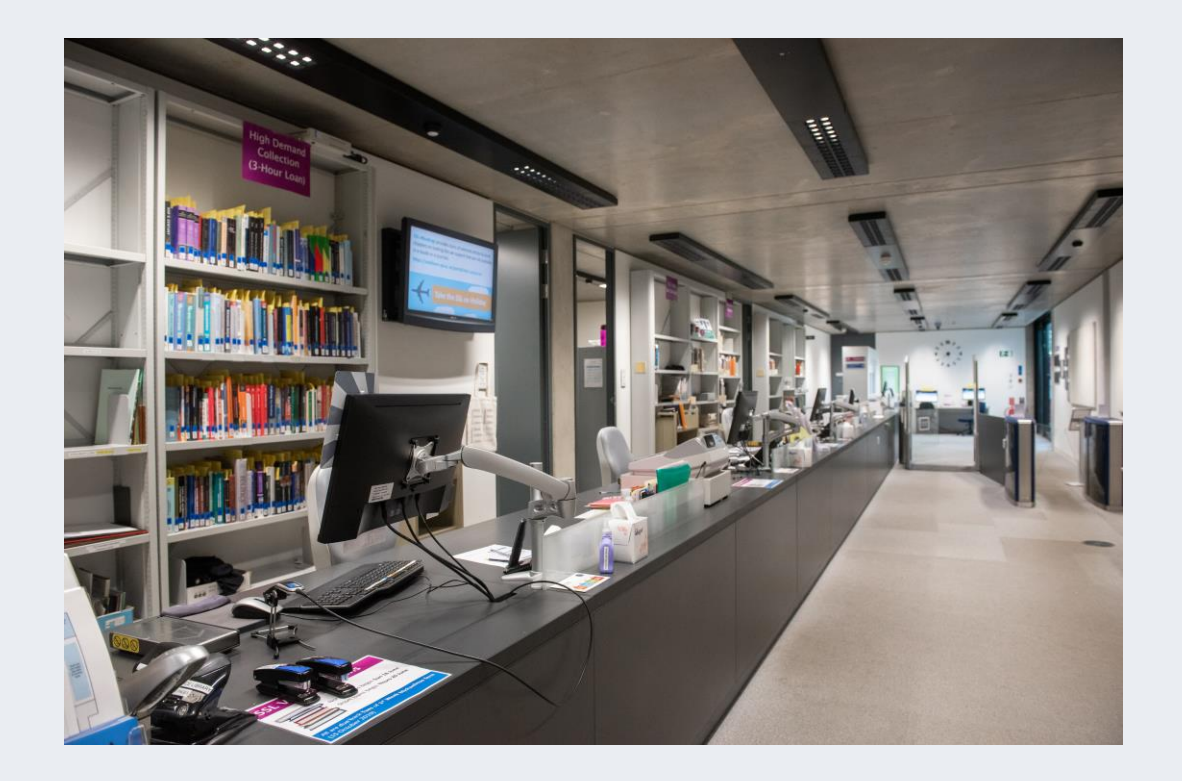

#### **Services**

- ➢ Main enquiry point with efficient and friendly staff
- ➢Wide range of study spaces
- ➢PCs and WiFi
- ➢Printing, copying and free scanning
- ➢Subject consultants available for research appointments

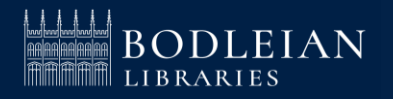

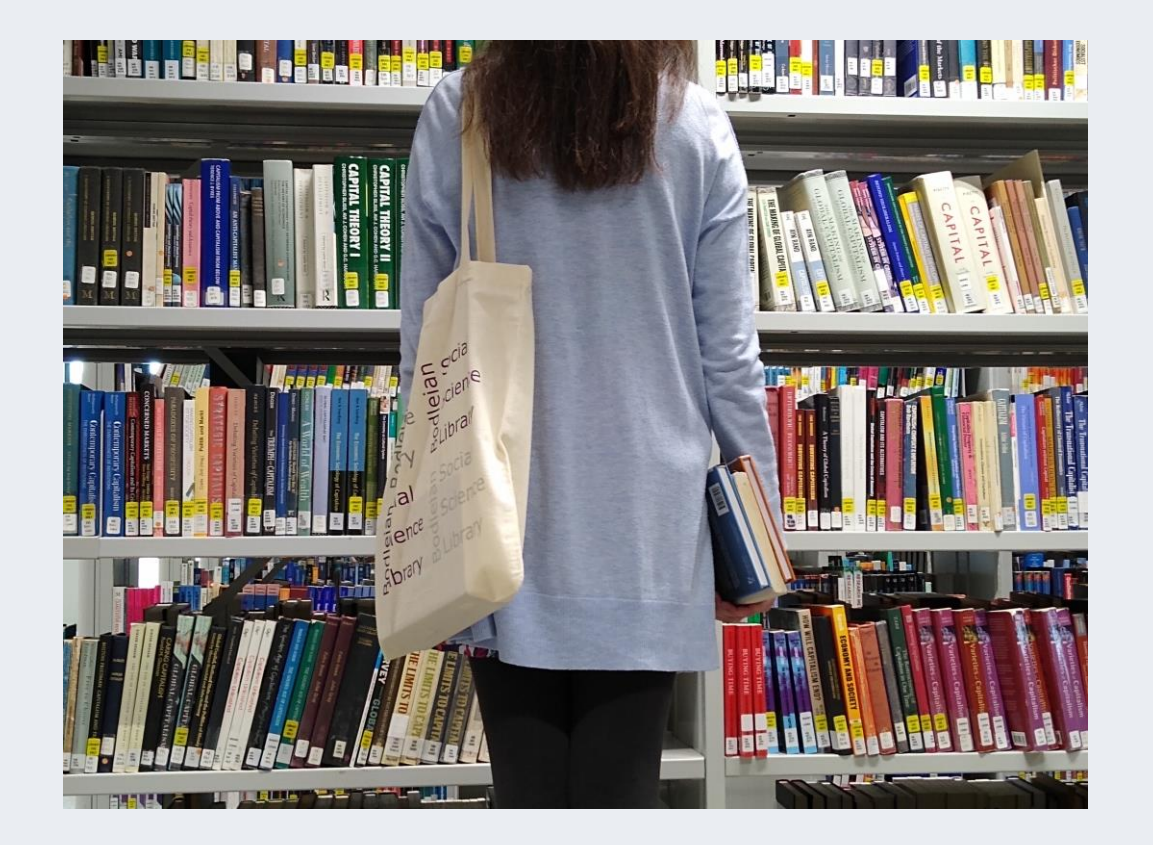

#### **Borrowing**

- ➢ Up to 20 / 30 books for one week across the Bodleian Libraries
- $\triangleright$  Automatic renewal up to 112 days (16 weeks)
- ➢ Remember you may not be able to renew a loan

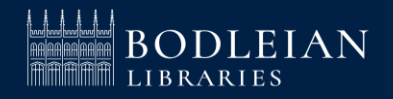

### **Logging in to Services – Single Sign On**

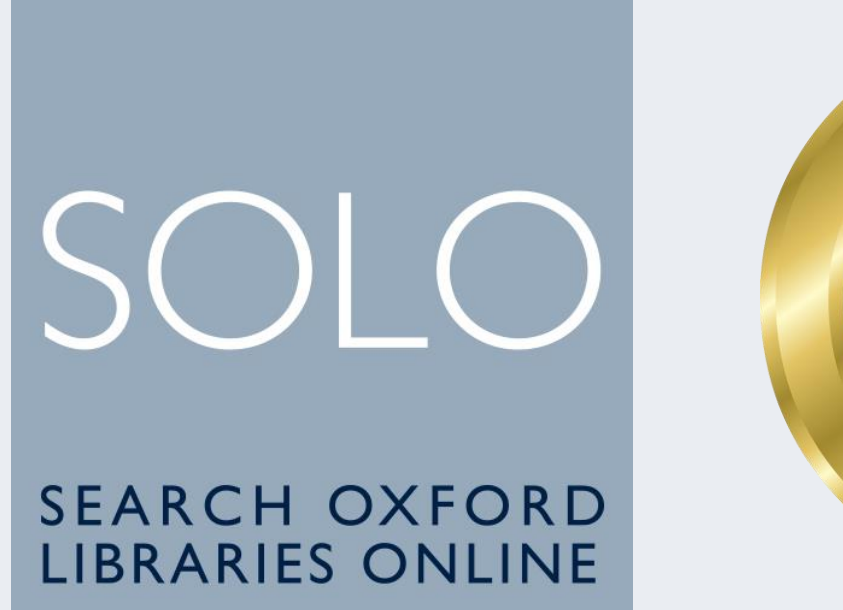

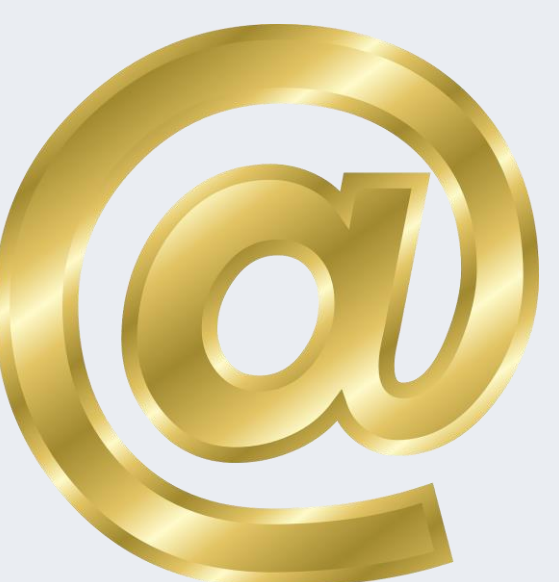

Issued to you by **University IT Services**

- ➢ For logging onto **SOLO** (library catalogue)
- ➢ For accessing **online resources off-campus and your university email**

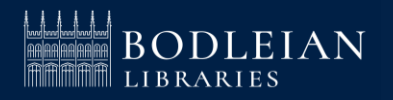

### **Logging in to Services – Library PCs and Bodleian Libraries Wi-Fi**

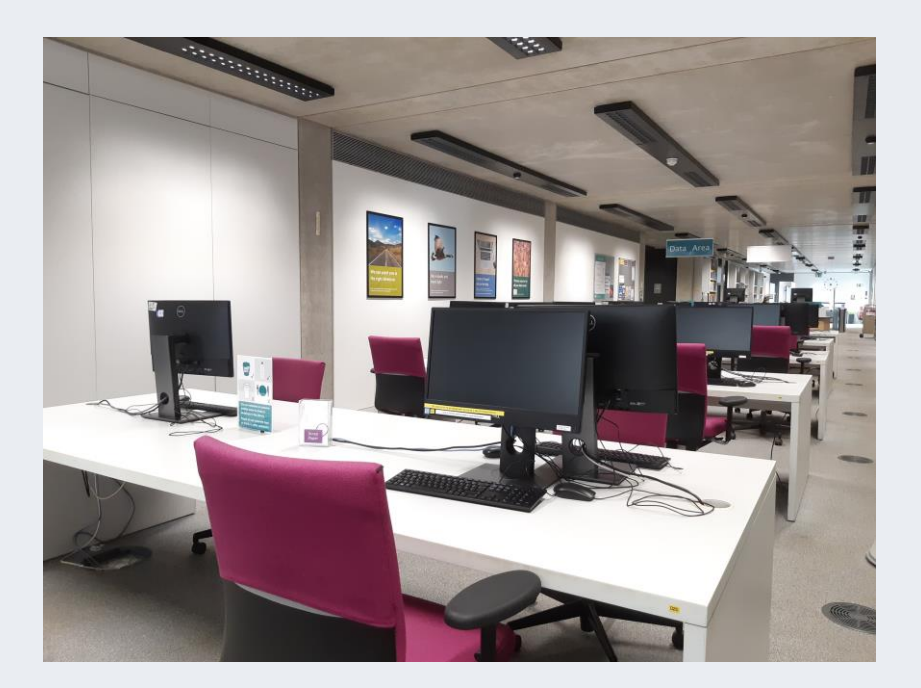

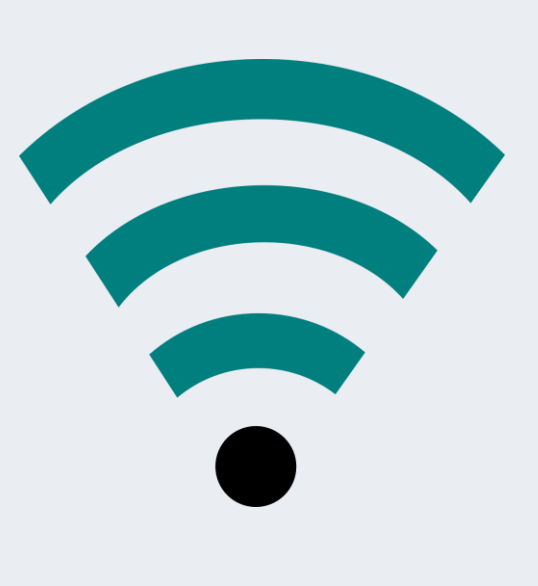

**Username: Barcode** on your University card

**Password:** Set your password at:

**https://register.bodleian.ox.ac.uk/**

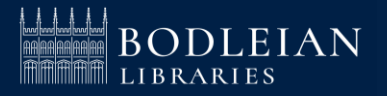

## **Printing, Copying, Scanning - PCAS**

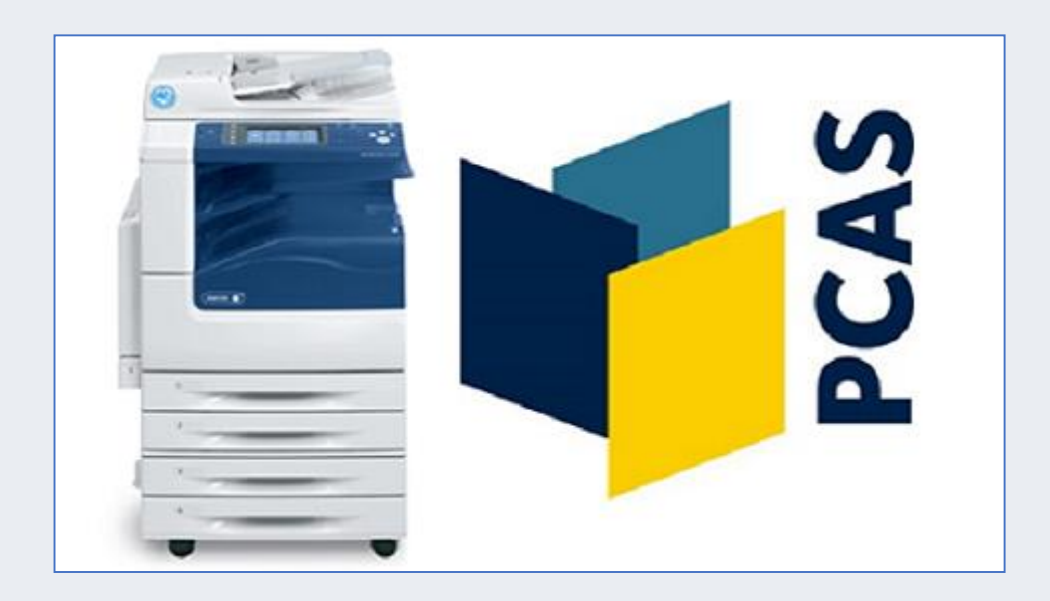

- $\triangleright$  Account set up automatically
- ➢ Use Bodleian Libraries username/password
- $\triangleright$  On first use link university card to account
- ➢ Top up using credit/debit card at [https://pcas.bodleian.ox.ac.uk](https://pcas.bodleian.ox.ac.uk/) (or select icon on library PCs)
- ➢ Remember scanning is FREE!

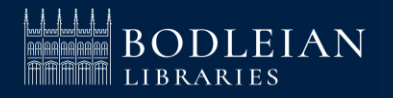

### **ORLO (1)**

### [readinglists.bodleian.ox.ac.uk](http://readinglists.bodleian.ox.ac.uk/)

### **OXFORD READING LISTS ONLINE**

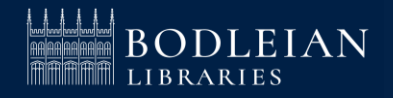

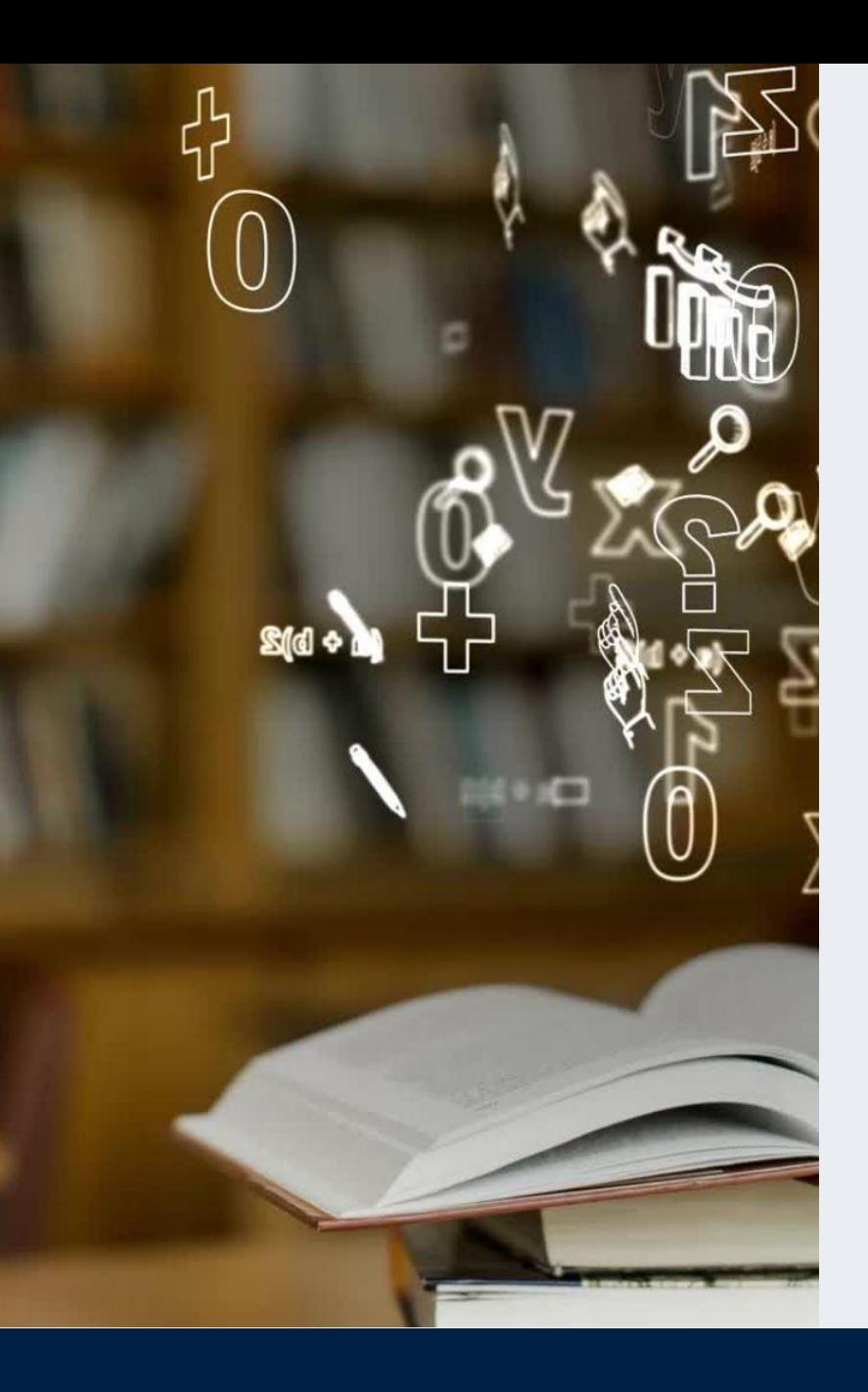

### **Key ORLO functionality (2)**

- See **live availability** for books in libraries
- Click through easily to read **online material**
- May include content such as links to **videos** and **websites**
- **Filter** options, e.g. by week of term, online only
- Add **reading intentions**
- **Access also through your departmental Canvas site**

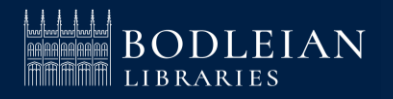

### **SOLO**

**Search and discovery tool** for the **major collections** of Oxford University's libraries

[solo.bodleian.ox.ac.uk](http://solo.bodleian.ox.ac.uk/)

**SEARCH OXFORD LIBRARIES ONLINE** 

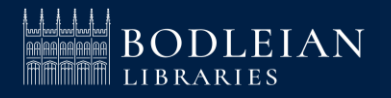

### SOLO - Sign in

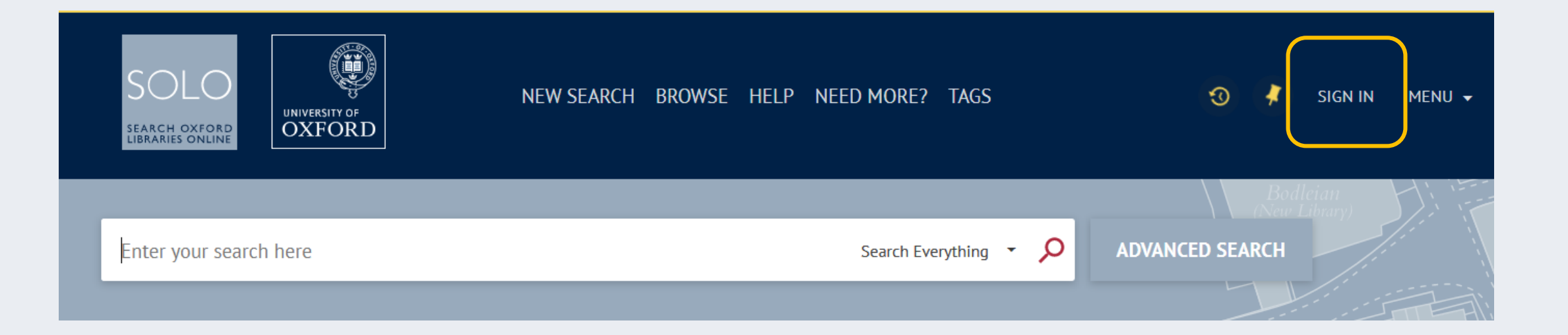

#### Sign into SOLO top right for personalised display

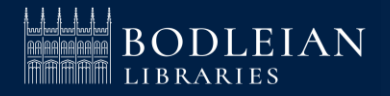

### SOLO - Search for a title

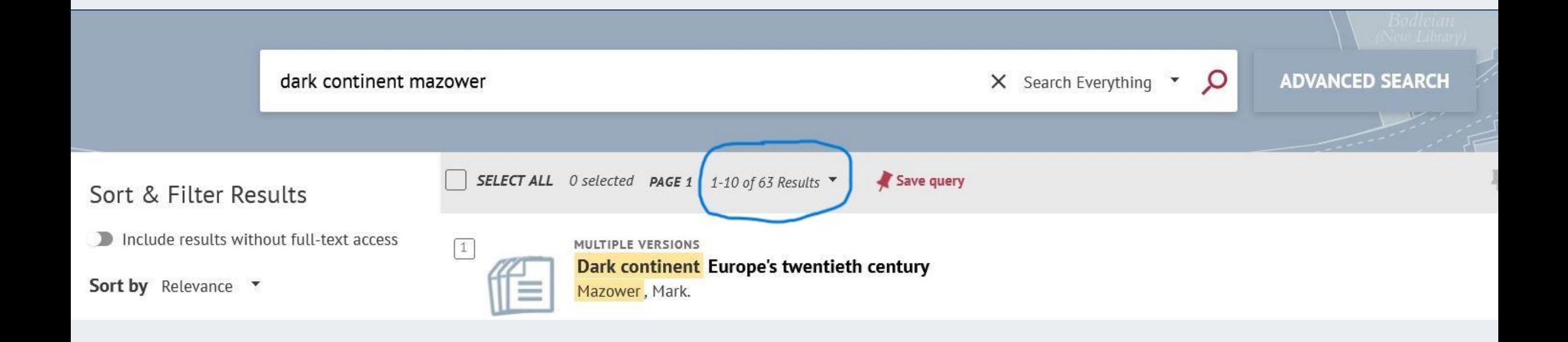

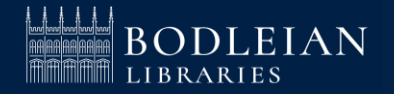

### **SOLO – Filter results**

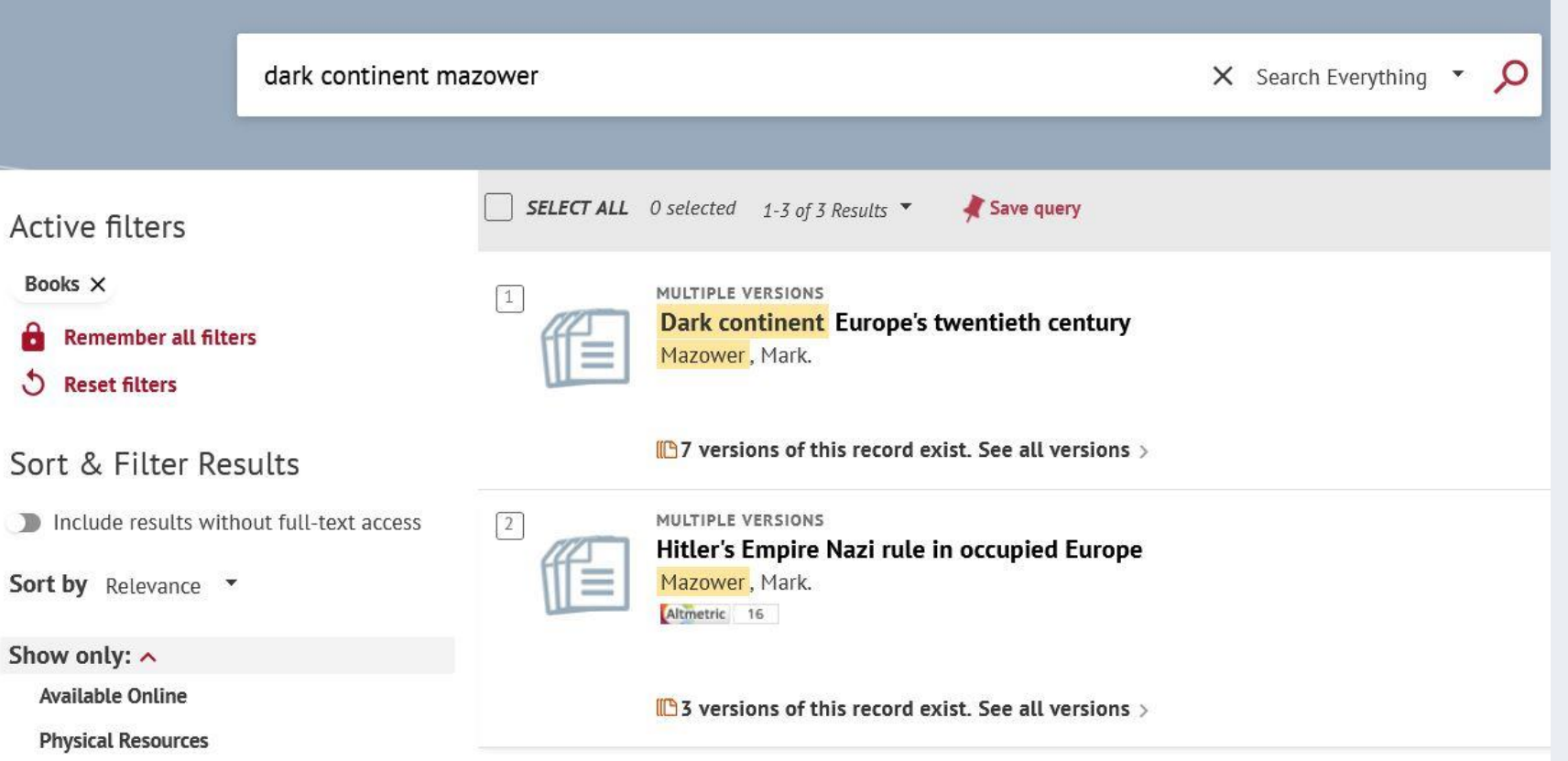

**If you get too many results, you can sort and filter in the pane on the left**

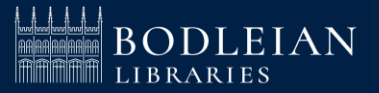

### **SOLO – See editions and formats**

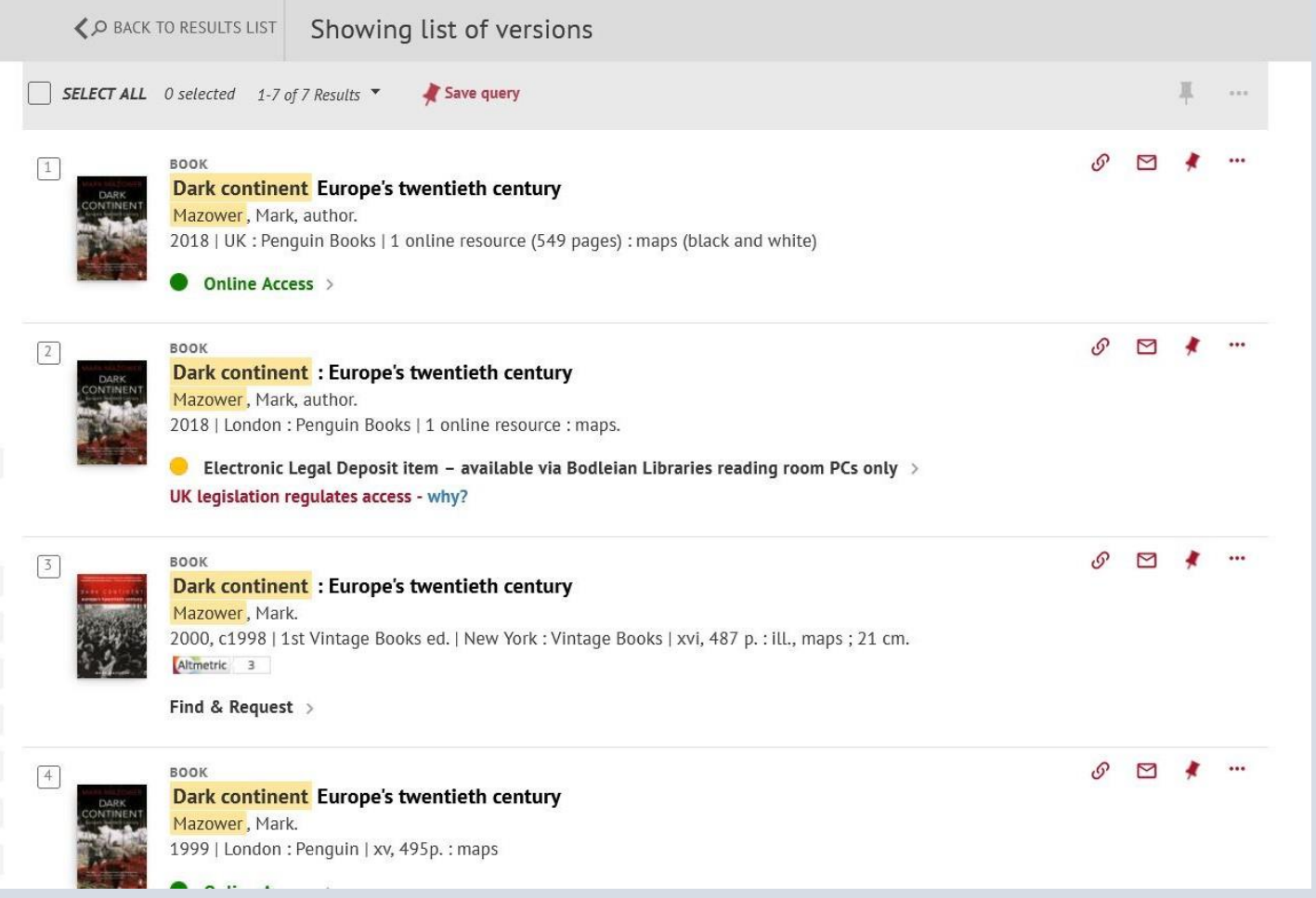

**In the results screen, SOLO clusters print and online copies of the same title**

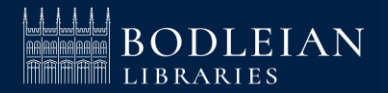

### **SOLO – Print books**

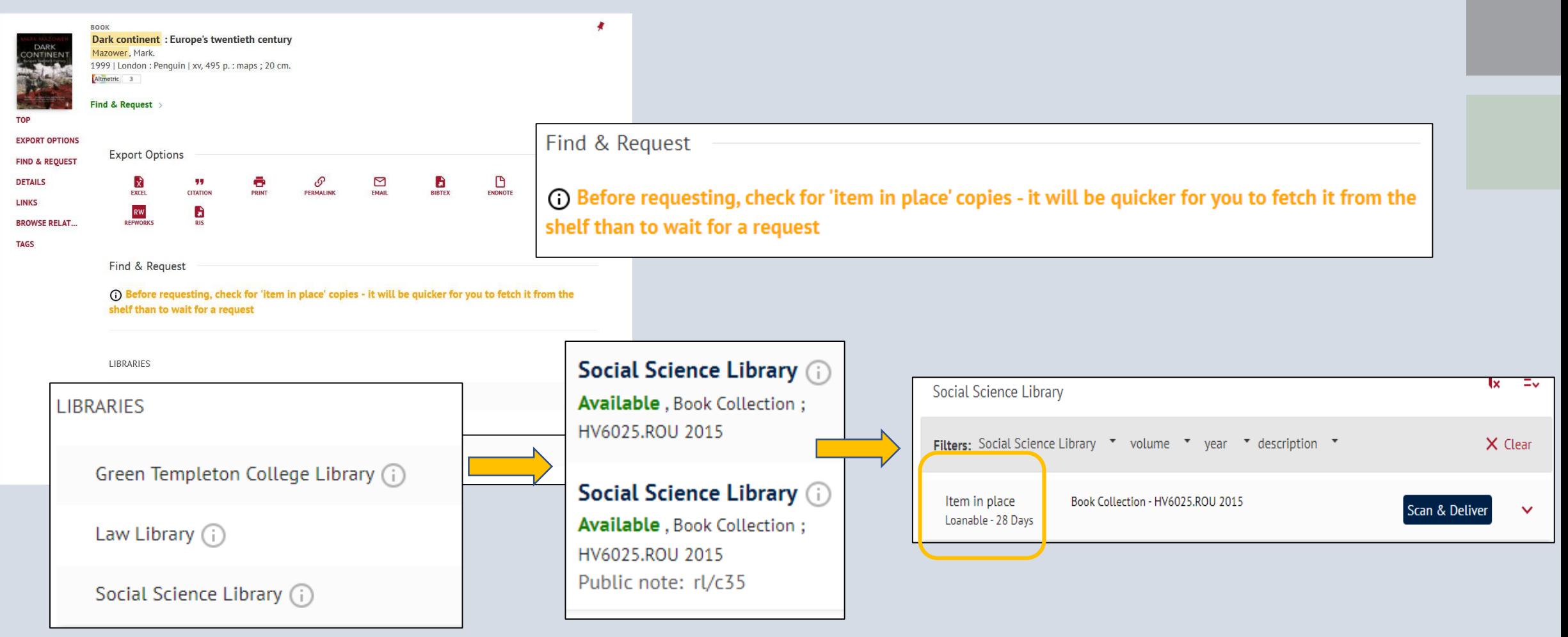

**Click Find & Request to see which libraries have a copy of the book**

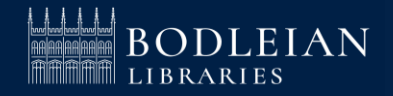

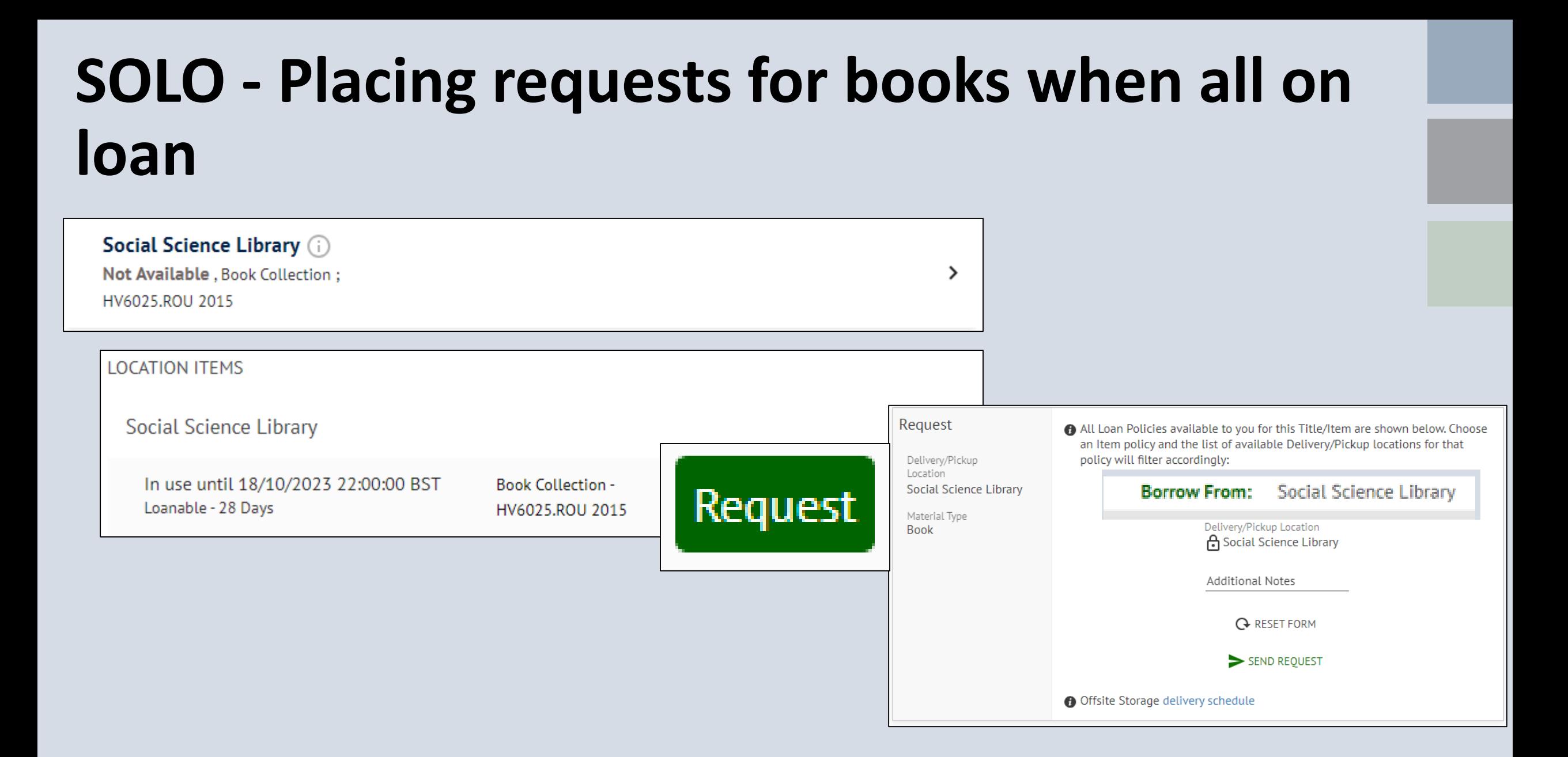

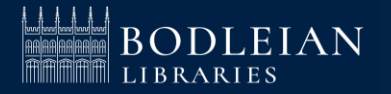

### **SOLO – Placing an Offsite request**

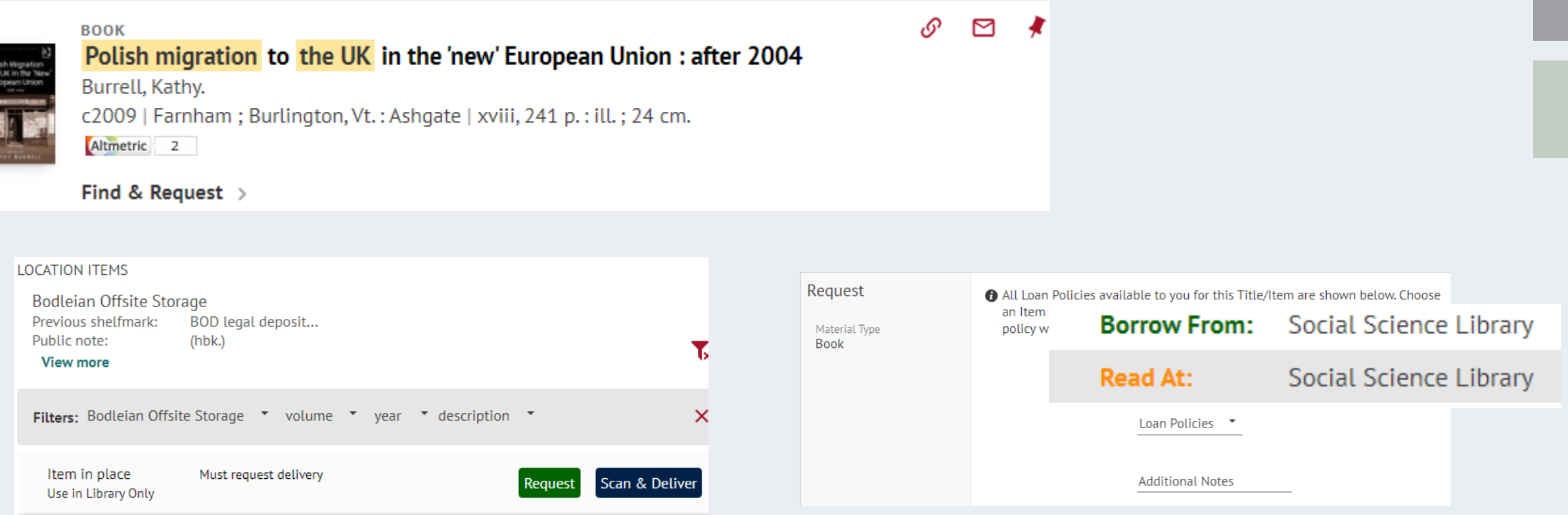

**This book is stored offsite. Click 'Request' to order to a library or 'Scan & Deliver' to receive a PDF scan of a chapter via email. Most books will be reference only but occasionally you will have an option to borrow.**

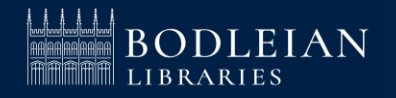

### SOLO – Summary: getting hold of the book you need

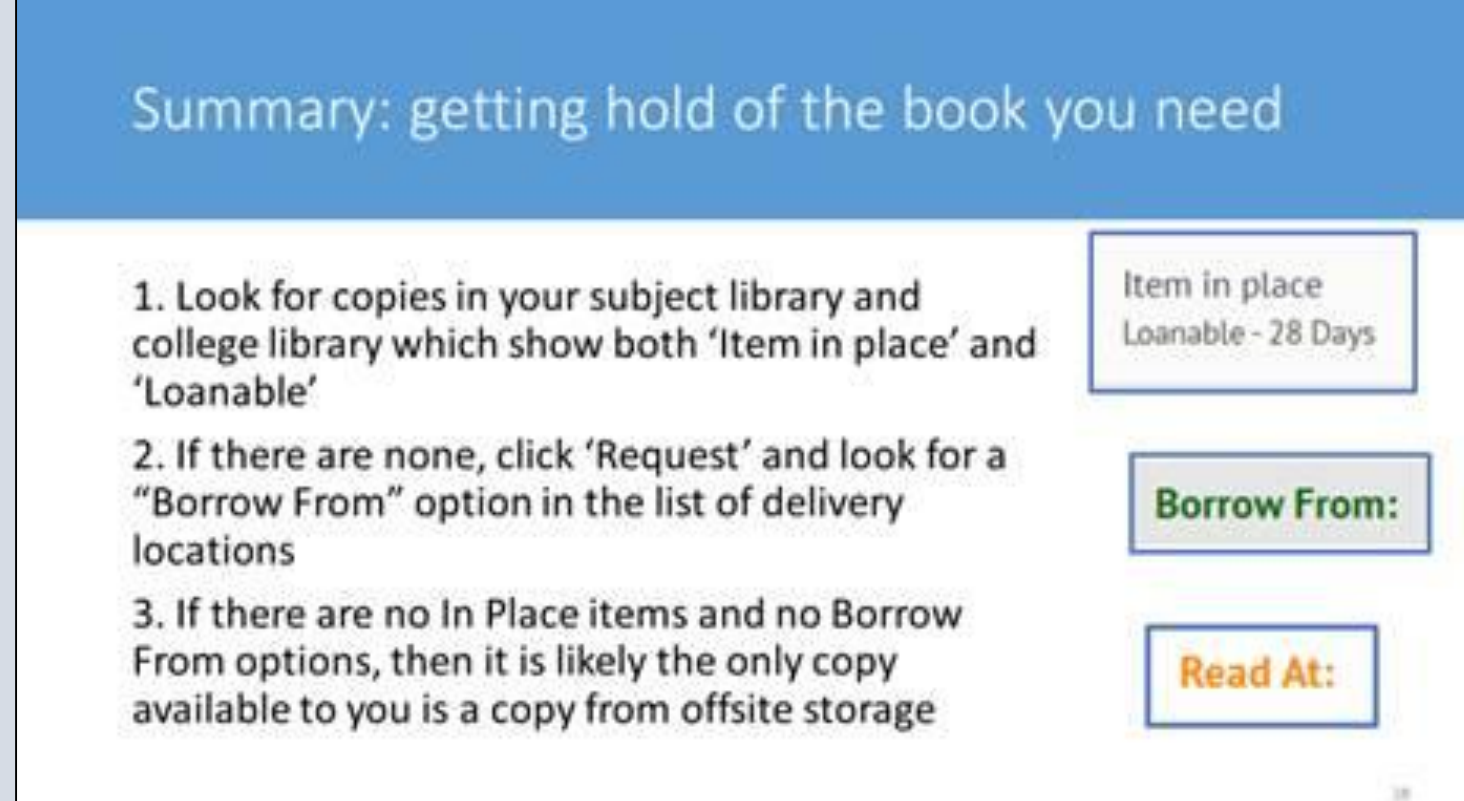

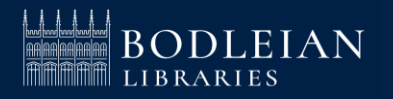

### **SOLO - Ebooks**

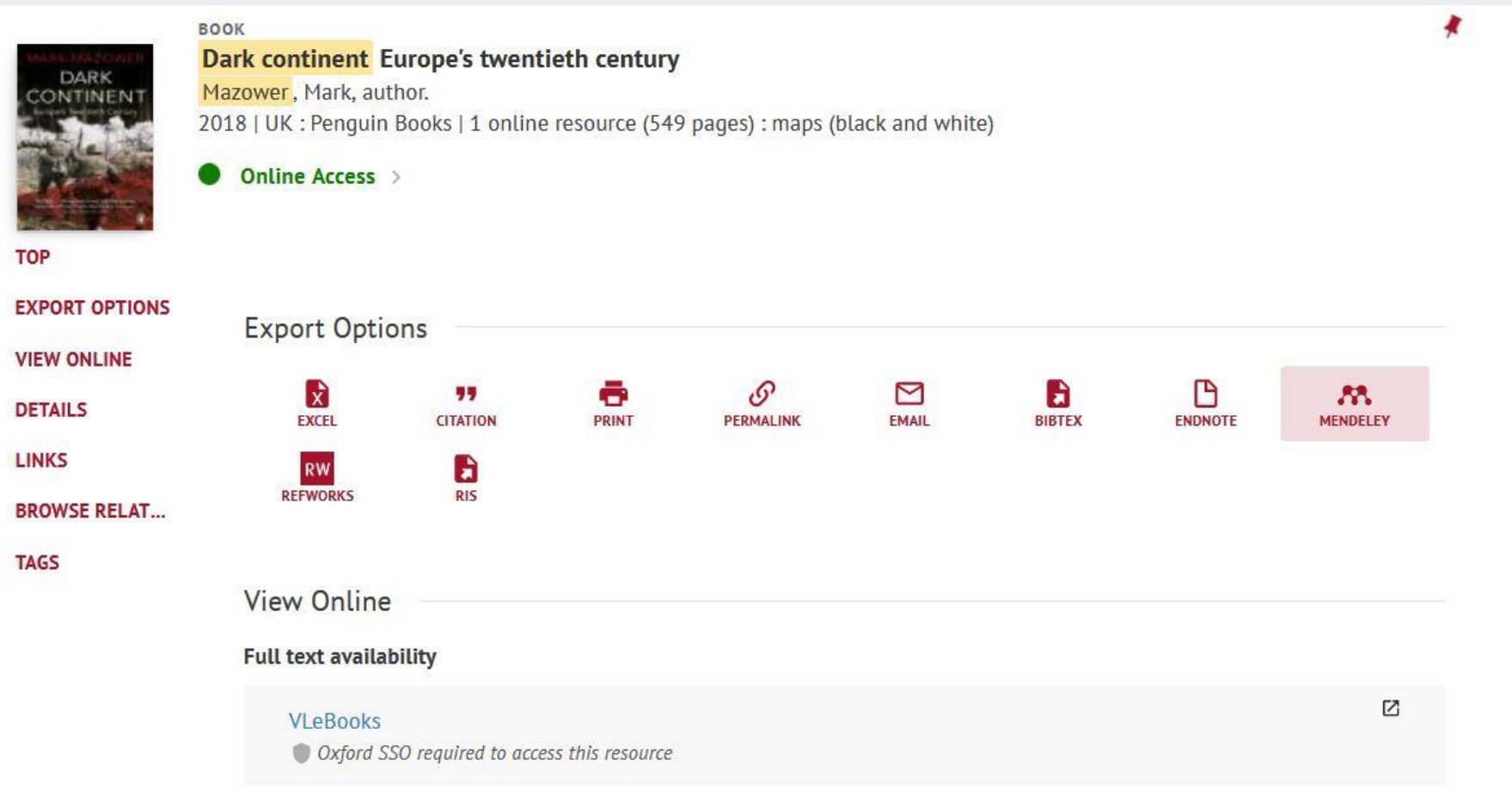

Accessing e-books in your results list

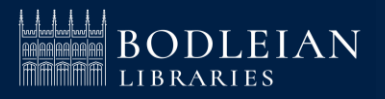

### **SOLO - Databases A-Z**

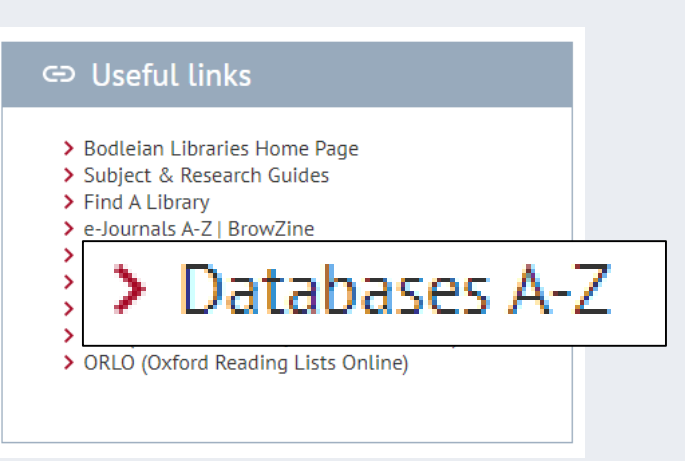

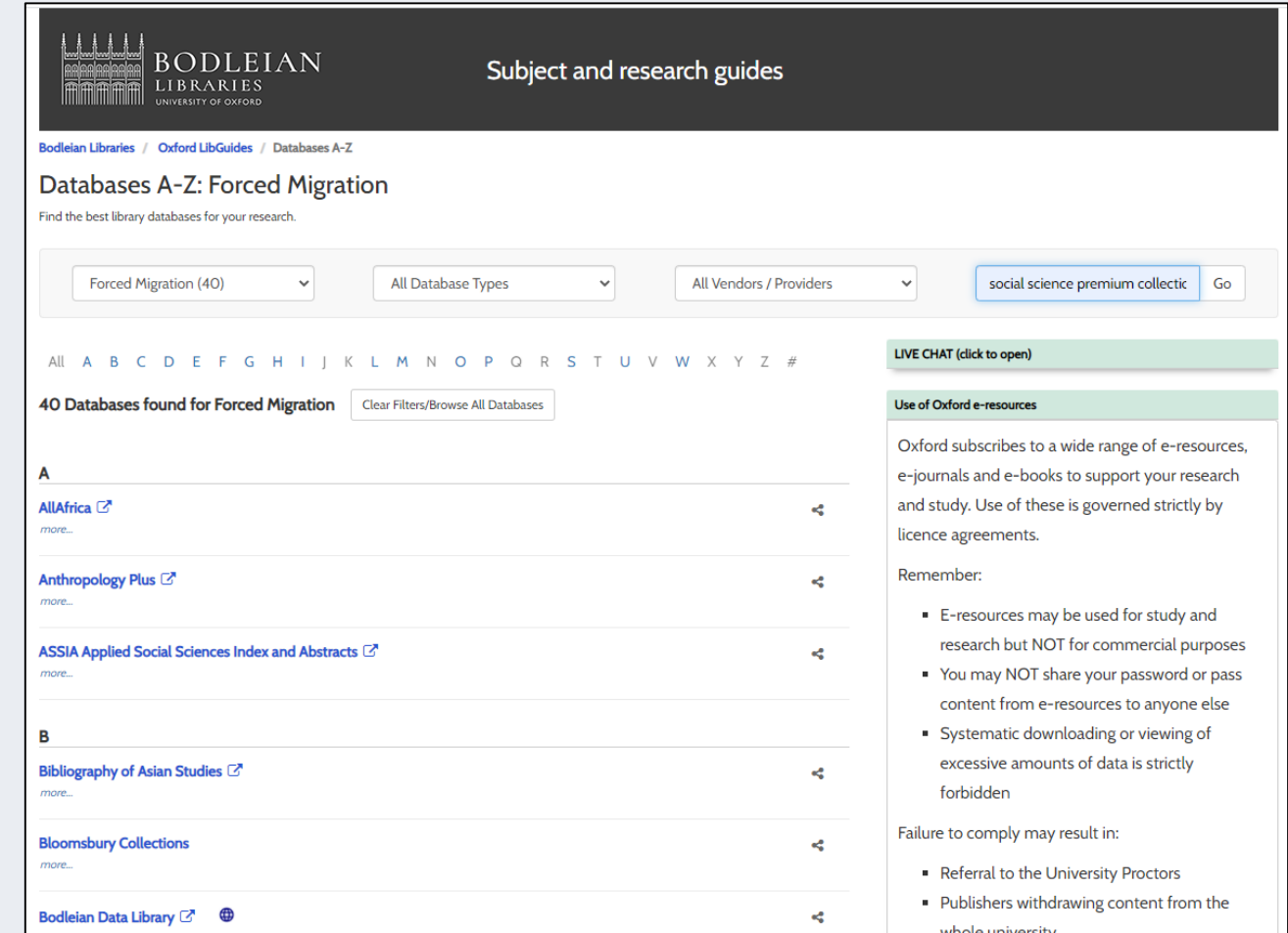

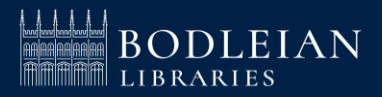

### **SOLO – Help (14)**

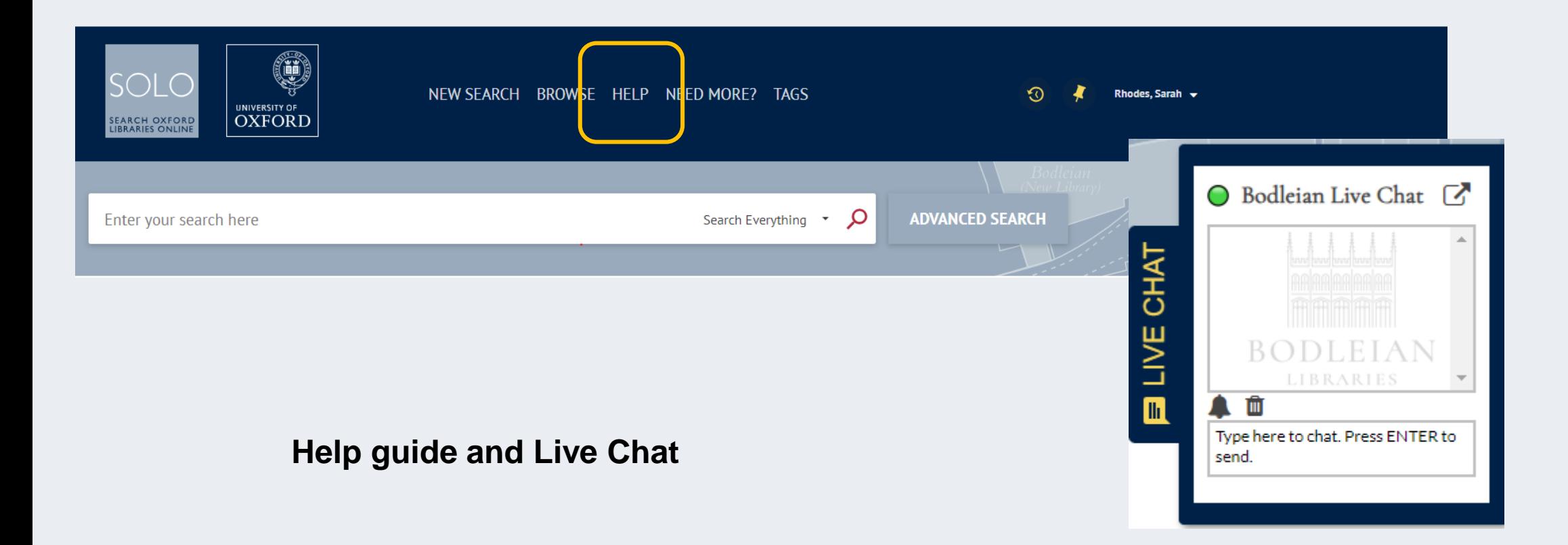

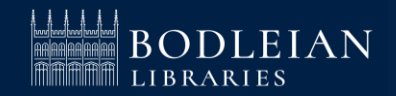

### **Subject Guide - Slavonic and East European Studies**

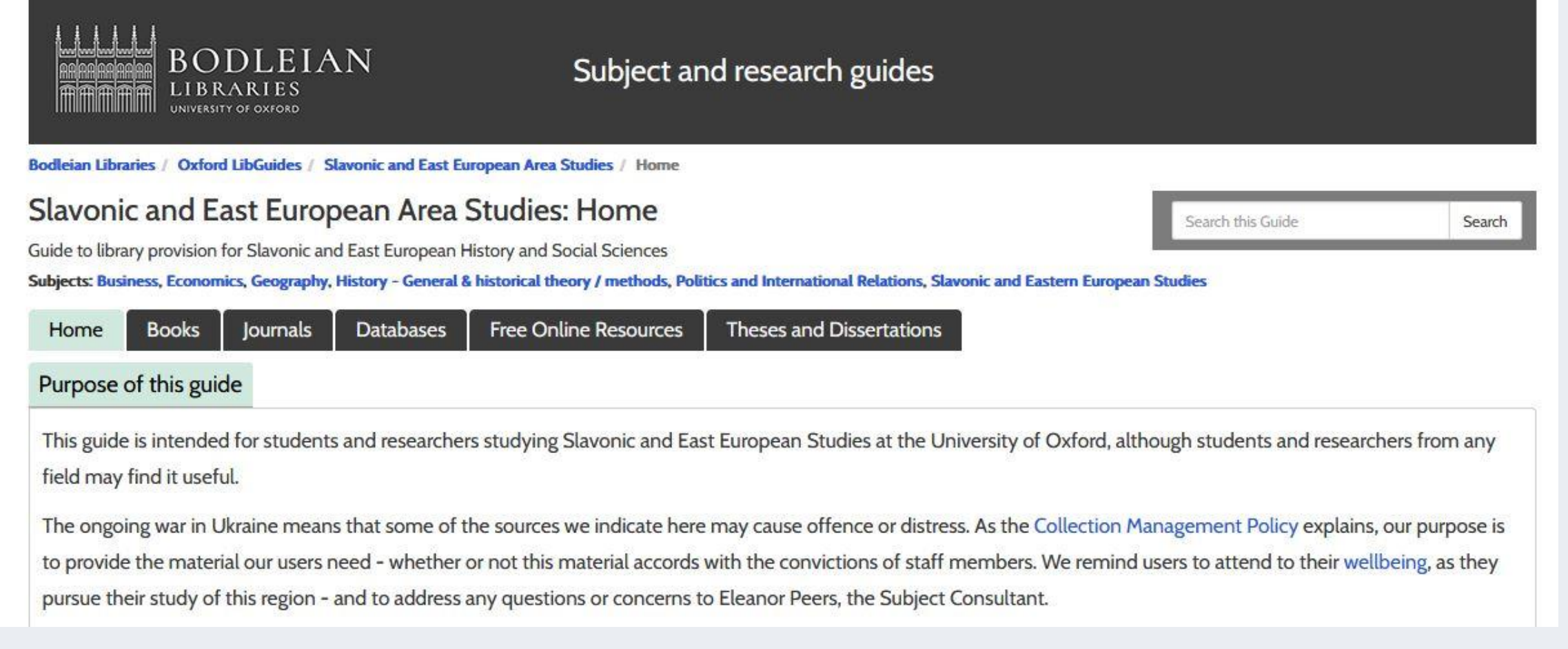

#### https://libguides.bodleian.ox.ac.uk/rees/home

![](_page_27_Picture_3.jpeg)

### **iSkills Workshops for Postgraduates**

![](_page_28_Picture_1.jpeg)

#### **<https://www.bodleian.ox.ac.uk/ask/workshops#/>**

![](_page_28_Picture_3.jpeg)

# Any questions?

Eleanor.peers@bodleian.ox.ac.uk

![](_page_29_Picture_2.jpeg)